## **برنامج التعليم العام**

#STAY\_HOME #STAY\_SAFE ـ بيتك #وانت ـ #حماية ـ لوطنك

**SAN HERMA UNIVERS** 

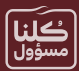

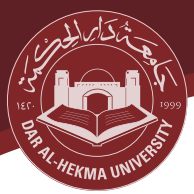

قدمت (الأستاذة ملكة عيتاني) عضو هيئة التدريس ببرنامج التعليم العامر محاضرتين لمنسوبات الجامعة، حول بعض **-**֦֦֦֦֧ׅׅ֧֚֚֚֚֚֚֚֚֚֚֚֚֚֚֚֚֚֡֡֡֡֘֡֡֡֡֡֡֬֜֓֡֡֬֜֓֡֡֬ **- دعم العملية التعليمية: آليات استخدام التقنية**  ֧֧ׅ֧֧֧֧֧֧֧֧֧֧֧֚֚֚֚֚֚֚֚֚֚֚֚֚֚֚֚֚֚֚֚֚֚֚֬֝֕֝֬֝֬֝֬֝֬֝֓֝֬֝֓֝֬֝֬֝֬֝֬

**-**المحاضرة الأولى: في يومر الثلاثاء ٢١ إبريل ٢٠٢٠ سلطت الضوء فيها على كيفية استخدام محرك جوجل في عملية التعليم عن ֦֧ׅ֦֧ׅ֦֧ׅׅ֧ׅ֧ׅ֧ׅ֧֚֚֚֚֚֚֬֝֜֓֡֓֡֜֓֡֡֜֓֡֡֡֓֡֬֜֓֜֓֜֓֝֬ **-**֦֦֦֦ׅ֘֕֡֡֡ ֧֦֦֦֪֦֧֧֚֚֚֚֚֚֚֝֝֝֝֝֝֝֝֝֓֕֝֬֝֓֝֬֝֝֝֬֝֓֝֬֝֓֝ **Ûتية: بعد باستخدام برنامج (زوم) وتناولت المواضيع ا**

- مستند جوجل
- نموذج جوجل
- åيحة جوجل
- جدول جوجل

**-**كما قدمت شرحا عن كيفية استخدام غوغل في التعليمر ، ومشاركة الوثائق مع الطلاب، وتعديل تلك الوثائق، وطرق ׇ֦֧֢֛֧֦֕֜֓ **تصحيحها.**

.. . .<br>المحاضرة الثانية: في يوم الأربعاء ٢٢ إبريل، وتناولت فيها: **-**֦֦ׅ֚֚֚֚֘֝ ֦֢ׅ֦֧֢ׅ֦֧ׅ֦֧ׅׅ֪ׅׅ֪ׅ֚֚֚֚֚֚֡֜֓֡֡֡֜֓֡֡֡֓֡֡֓֞֡֡֡֓֞֡֓

- تحض ملف المقرر باستخدام برنامج الـ pdf
- استخدام برنامج الـ pdfفي تعديل وتوقيع الوثائق ׇ֦֚֘֝
- إمكانية إدخال مستندات وورد ( Word(، وكذلك تبادل المعلومات حول ما يتضمنه ملف المقرر